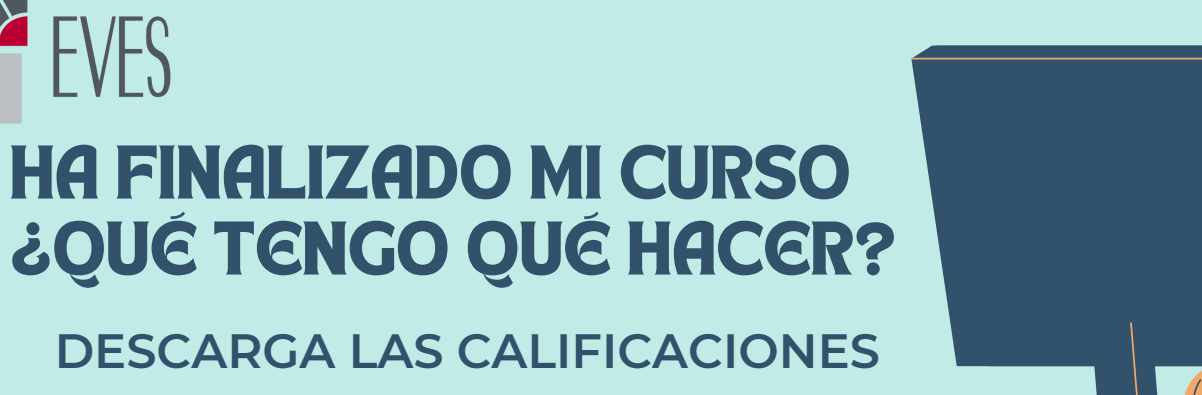

**Y LA ENCUESTA**

## SELECCIONA LOS ÍTEMS A INCLUIR LEE LOS COMENTARIOS Exportar a Hoja de cálculo Excel Srupos separados<br>|<br>| Todos los participantes - Ítems de calificación a incluir 7 Total del curso 24 Observaciones que nos ayuden a mejorar **2** Total categoría 8 % Contenidos Visualizados Contenido Unidad 1 Respuesta Contenido Unidad 2 Contenido Unidad 3 Contenido Unidad 4 **2** Total categoría Cuestionario Final **D** Cuestionario Unidad 1 ■ Cuestionario Unidad 2

## DESCARGA EL INFORME **IMPRIME LA ENCUESTA**

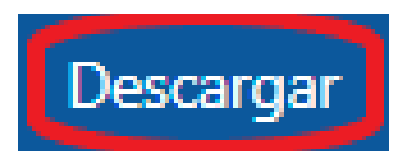

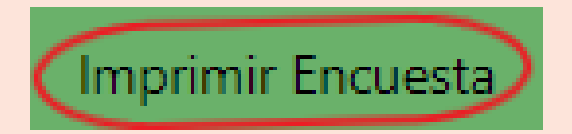

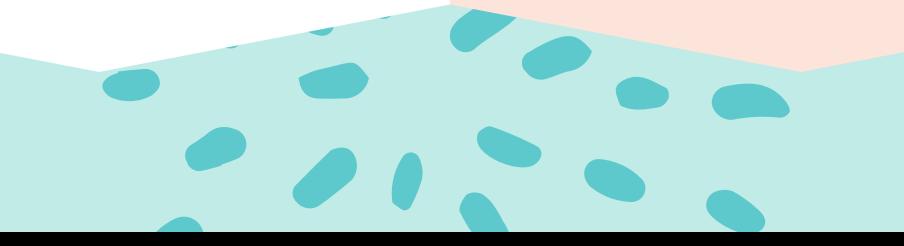

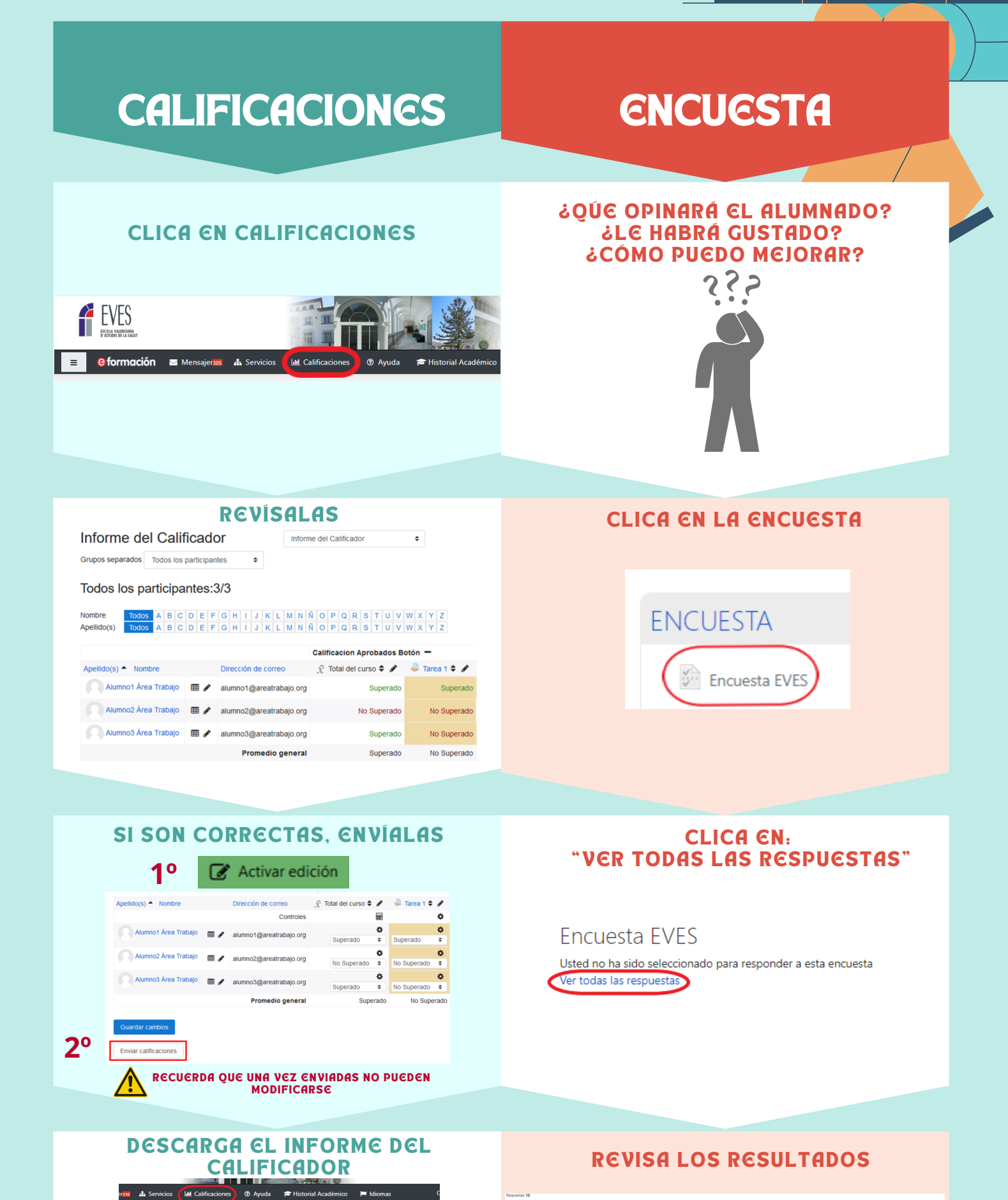

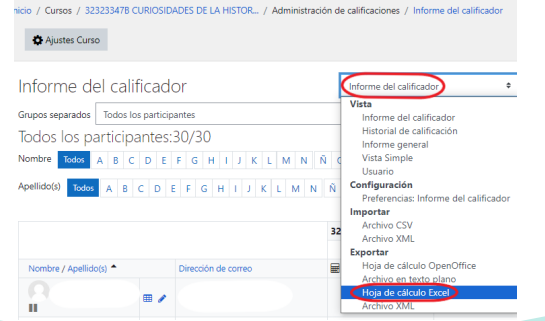

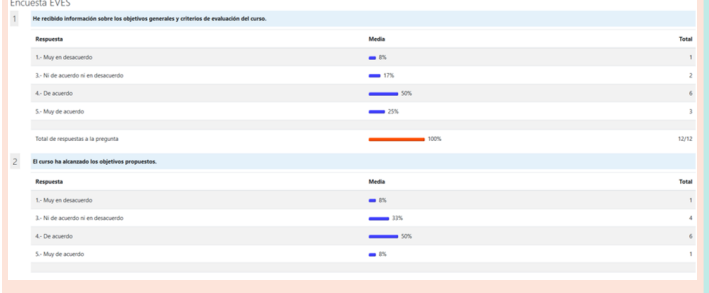